В сезон онлайн-распродаж Почта России рассказывает кировчанам о правилах покупок

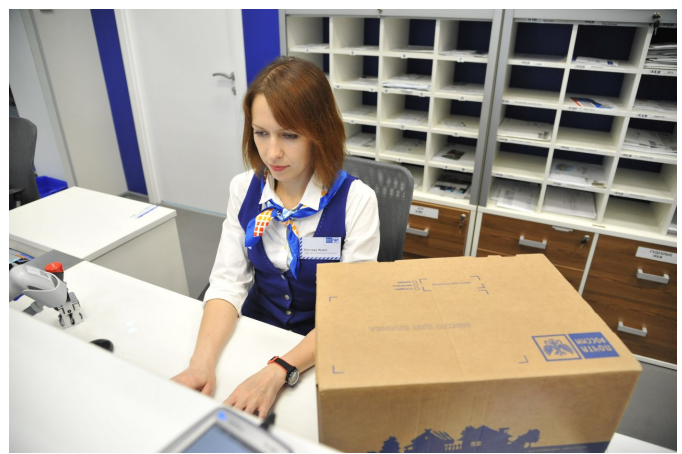

В ноябре традиционно начинается сезон распродаж в интернет-магазинах. Почта России напоминает о простых правилах, основанных на использовании цифровых почтовых сервисов, которые могут значительно упростить жизнь покупателей и сделать покупки в интернете приятными и безопасными.

 Готовьтесь к шоппингу заранее, чтобы было достаточно времени для составления списка необходимого. Изучите отзывы об интернет-магазине, продавце и товаре, сравните цены на нескольких площадках. Для покупок лучше выбирайте крупные онлайн-площадки.

При выборе способа получения товара старайтесь выбирать отслеживаемую доставку. В иностранных интернет-магазинах она может скрываться под обозначением «Registered mail». Тогда вы сможете отследить на сайте или в мобильном приложении Почты России все пути прохождения своей посылки и точно узнаете, когда она поступит в ваше почтовое отделение.

 Если вы впервые заказываете товар у частного лица, старайтесь избегать предоплаты, чтобы не стать жертвой мошенников. Лучше воспользоваться услугой наложенного платежа с описью вложения и оплатить товар уже по факту его получения, сверив содержимое с заказом. В случае обнаруженного несоответствия, клиент пишет отказ от получения, составляется акт, посылка высылается отправителю с актом и письменным отказом клиента.

 Получайте отправление без очереди по предварительной записи в отделениях Почты России. Записаться можно также на сайте или в мобильном приложении Почты России.

 Кроме того, оформить и оплатить посылку онлайн теперь может получатель. Посылку точно отправят – или деньги за доставку вернутся получателю. Услуга доступна на сайте или в мобильном приложении Почты России. При оформлении заказа внимательно проверяйте адрес доставки. Индекс, который соответствует вашему адресу, можно уточнить на сайте Почты России или в мобильном приложении компании.

 Для того, чтобы максимально сократить время, затраченное на получение почтовых отправлений, оформите простую электронную подпись. Это можно сделать тремя способами: непосредственно в отделении почтовой связи, дистанционно с помощью учетной записи ГосУслуг или заполнить анкету на сайте и подписать ее в отделении Почты России (с собой необходимо взять паспорт). Благодаря данной услуге вам больше не придется заполнять бумажные извещения и показывать паспорт, достаточно просто назвать оператору код подтверждения из поступившего СМС. С начала этого года простую электронную подпись оформили уже более 90 000 жителей Кировской области. Почти 90 % всех посылок, выдаваемых в почтовых отделениях региона, получено по простой электронной подписи.